# <span id="page-0-0"></span>*CFG Palier 1 module 2 Calculs*

## Cours 6 : Problèmes de la vie courante

#### <span id="page-0-1"></span>**Pré requis**

**Poser et effectuer les opérations : addition, soustraction, multiplication.** 

#### **Objectifs**

À la fin de ce cours, vous serez capable de :

**Matheur** 

Résoudre des problèmes relevant de l'addition, de la soustraction et de la multiplication.

CE DOCUMENT CONTIENT :

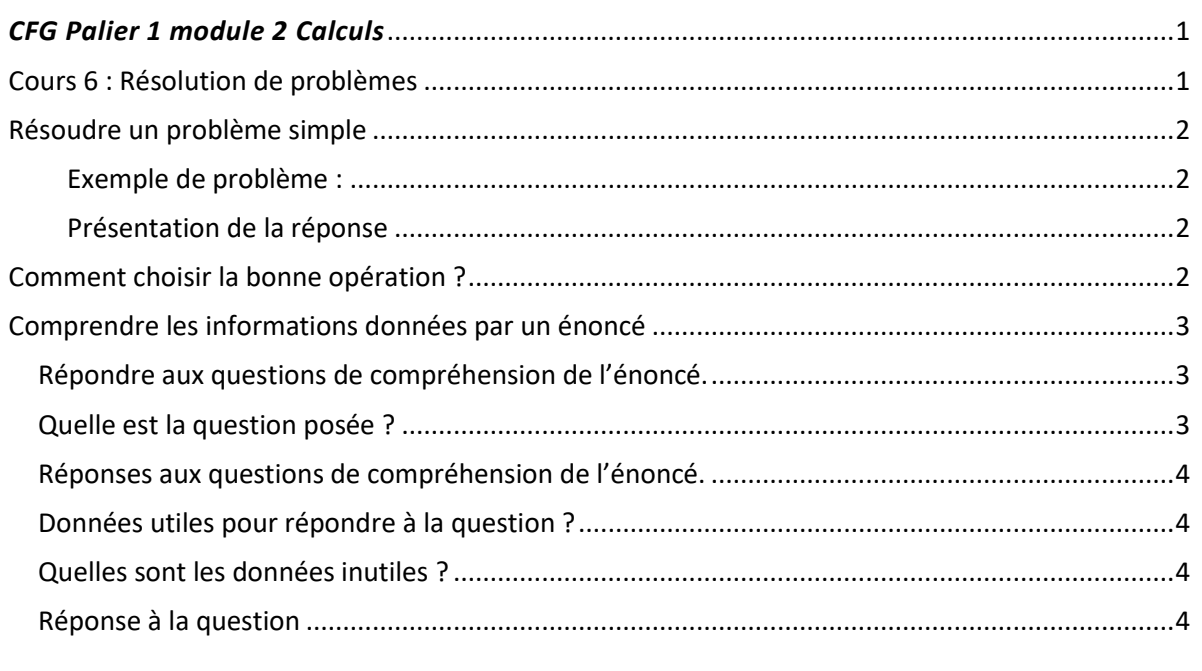

## Résoudre un problème simple

<span id="page-1-0"></span>L'objectif de la résolution de problème est de répondre à la ou les questions posées par l'énoncé.

Pour cela, vous devez expliquer (on dit aussi justifier) chaque résultat d'opération.

- 1. écrire une phrase pour expliquer le calcul que l'on va poser ;
- 2. écrire l'opération en ligne et son résultat ;
- 3. écrire une phrase de réponse à la question posée (en n'oubliant pas d'écrire l'unité du résultat : €, km, l, etc.

#### <span id="page-1-1"></span>Exemple de problème :

<span id="page-1-2"></span>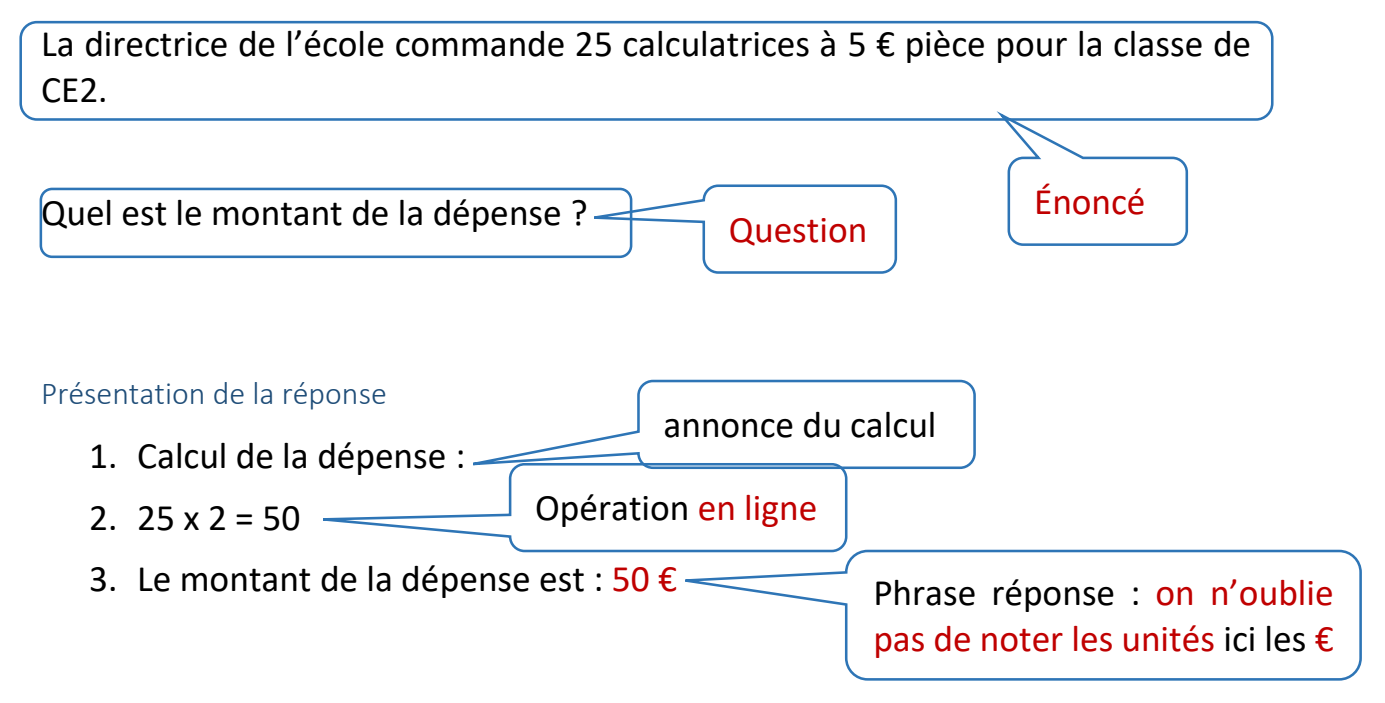

### Comment choisir la bonne opération ?

- <span id="page-1-3"></span> $\triangleright$  Pour trouver la somme, le total, faire une addition;
- Pour trouver un reste, une différence, faire une soustraction;
- $\triangleright$  Pour trouver la part, faire une division.

### Comprendre les informations données par un énoncé

<span id="page-2-0"></span>Dans un wagon de train, il y a : 40 places en  $1^{\text{ère}}$  classe et 100 places en  $2^{\text{eme}}$ classe.

35 personnes montent dans le wagon de 2ème classe.

Quel est le nombre total de places dans le wagon ?

<span id="page-2-1"></span>Répondre aux questions de compréhension de l'énoncé.

- 1. Combien y a-t-il de classes dans le wagon ? …………
- 2. Combien y a-t-il de places en 1ère classe ? …………
- 3. Combien y a-t-il de places en 2ème classe ? …………
- 4. Combien de personnes montent en 1ère classe ? …………
- 5. Combien de personnes montent en 2ème classe ? …………

<span id="page-2-2"></span>Quelle est la question posée ?

Quelles sont les données utiles pour répondre à la question ?

Quelles sont les données inutiles ?

Réponse à la question (annonce du calcul, opération en ligne, phrase réponse).

\_\_\_\_\_\_\_\_\_\_\_\_\_\_\_\_\_\_\_\_\_\_\_\_\_\_\_\_\_\_\_\_\_\_\_\_\_\_\_\_\_\_\_\_\_\_\_\_\_\_\_\_\_\_\_\_\_\_\_\_\_\_\_\_\_

\_\_\_\_\_\_\_\_\_\_\_\_\_\_\_\_\_\_\_\_\_\_\_\_\_\_\_\_\_\_\_\_\_\_\_\_\_\_\_\_\_\_\_\_\_\_\_\_\_\_\_\_\_\_\_\_\_\_\_\_\_\_\_\_\_

\_\_\_\_\_\_\_\_\_\_\_\_\_\_\_\_\_\_\_\_\_\_\_\_\_\_\_\_\_\_\_\_\_\_\_\_\_\_\_\_\_\_\_\_\_\_\_\_\_\_\_\_\_\_\_\_\_\_\_\_\_\_\_\_\_

\_\_\_\_\_\_\_\_\_\_\_\_\_\_\_\_\_\_\_\_\_\_\_\_\_\_\_\_\_\_\_\_\_\_\_\_\_\_\_\_\_\_\_\_\_\_\_\_\_\_\_\_\_\_\_\_\_\_\_\_\_\_\_\_\_

\_\_\_\_\_\_\_\_\_\_\_\_\_\_\_\_\_\_\_\_\_\_\_\_\_\_\_\_\_\_\_\_\_\_\_\_\_\_\_\_\_\_\_\_\_\_\_\_\_\_\_\_\_\_\_\_\_\_\_\_\_\_\_\_\_

\_\_\_\_\_\_\_\_\_\_\_\_\_\_\_\_\_\_\_\_\_\_\_\_\_\_\_\_\_\_\_\_\_\_\_\_\_\_\_\_\_\_\_\_\_\_\_\_\_\_\_\_\_\_\_\_\_\_\_\_\_\_\_\_\_

\_\_\_\_\_\_\_\_\_\_\_\_\_\_\_\_\_\_\_\_\_\_\_\_\_\_\_\_\_\_\_\_\_\_\_\_\_\_\_\_\_\_\_\_\_\_\_\_\_\_\_\_\_\_\_\_\_\_\_\_\_\_\_\_\_

[Voir la correction](#page-3-4)

### <span id="page-3-4"></span>Correction

<span id="page-3-0"></span>Réponses aux questions de compréhension de l'énoncé.

- 1. Combien y a-t-il de classes dans le wagon ? 2
- 2. Combien y a-t-il de places en  $1<sup>ère</sup>$  ? 40
- 3. Combien y a-t-il de places en  $2^{eme}$  ? 100
- 4. Combien de personnes montent en 1<sup>ère</sup> ? 0
- 5. Combien de personnes montent en 2ème ? 35
- 6. Quel est le nombre total de places en tout dans le wagon ? 140

<span id="page-3-1"></span>Question posée par l'énoncé : Quel est le nombre total de places dans le wagon ? Données utiles pour répondre à la question ?

- $\geq 40$  places en 1<sup>ère</sup> classe
- $\geq 100$  places en 2<sup>ème</sup> classe.

<span id="page-3-2"></span>Quelles sont les données inutiles ?

- $\triangleright$  0 personnes montent dans le wagon de 1<sup>ère</sup> classe.
- $\geq$  35 personnes montent dans le wagon de 2<sup>ème</sup> classe.

### <span id="page-3-3"></span>Réponse à la question

- $\triangleright$  annonce du calcul : calcul du nombre total de places dans le wagon :
- $\geq$  opération en ligne : 40 + 100 = 140
- $\triangleright$  phrase réponse : le wagon comprend 140 places

unité

**Fin du cours. Passez maintenant aux exercices.**